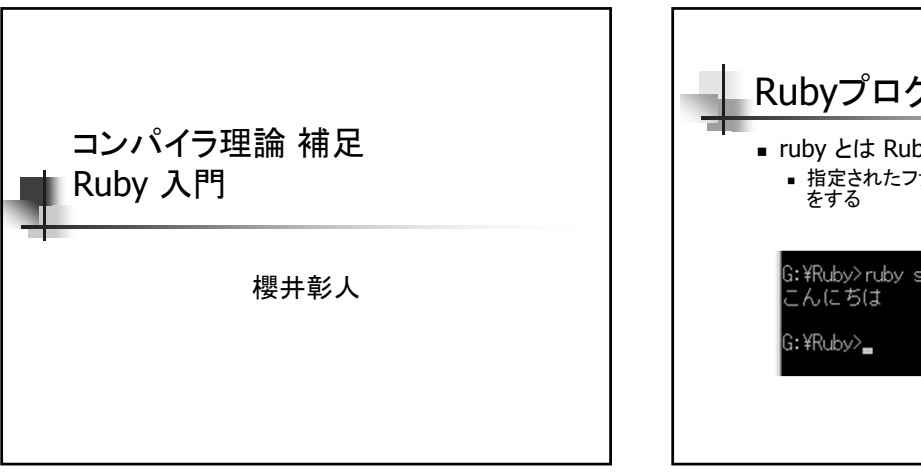

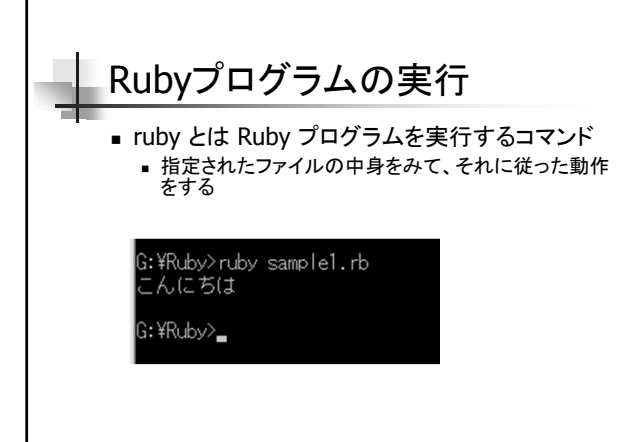

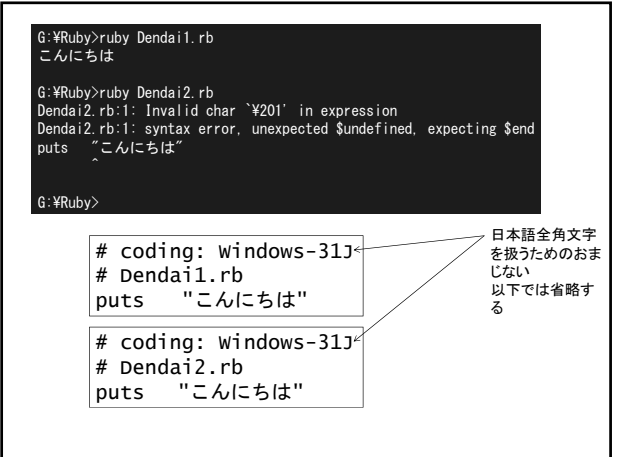

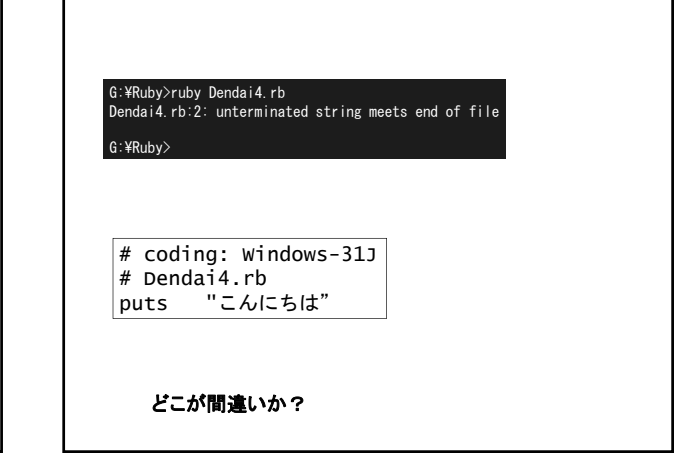

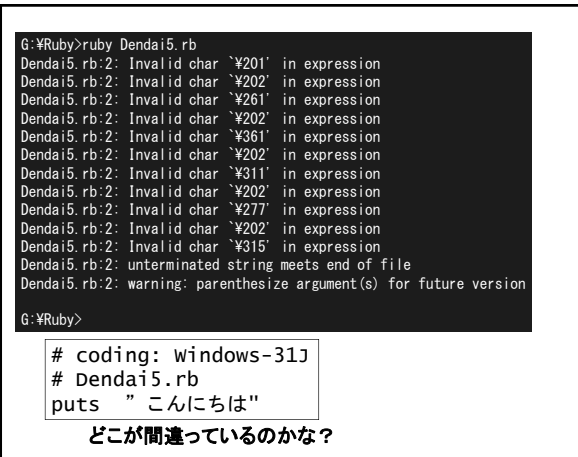

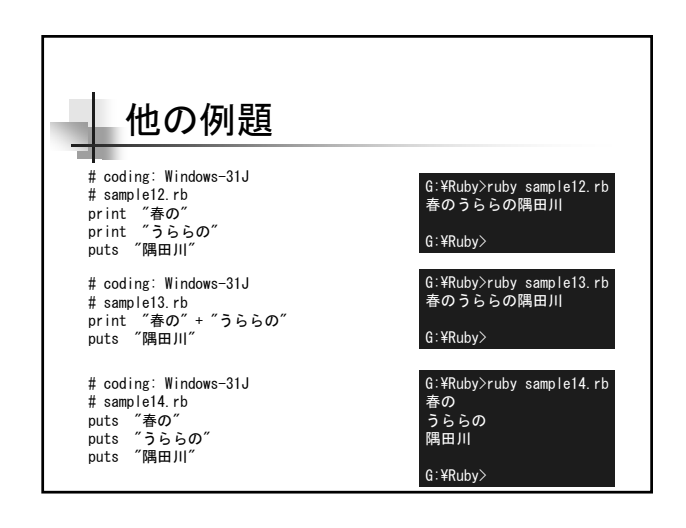

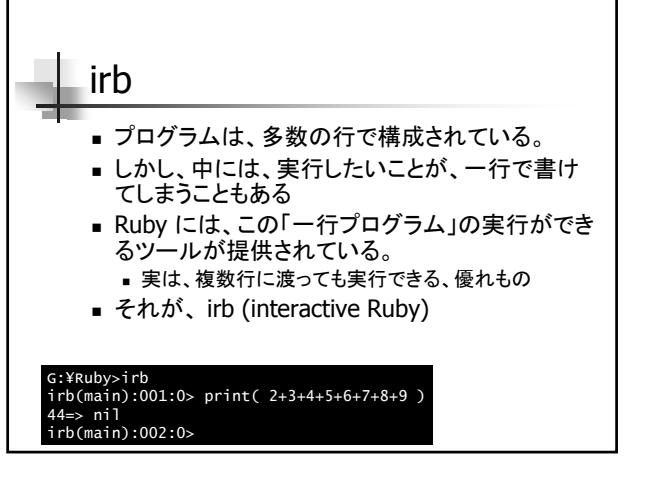

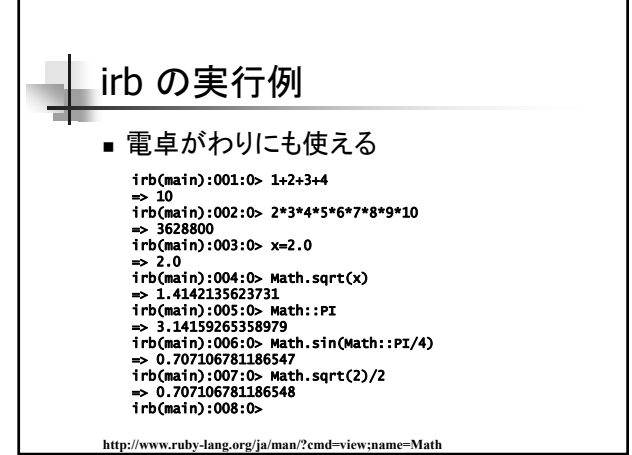

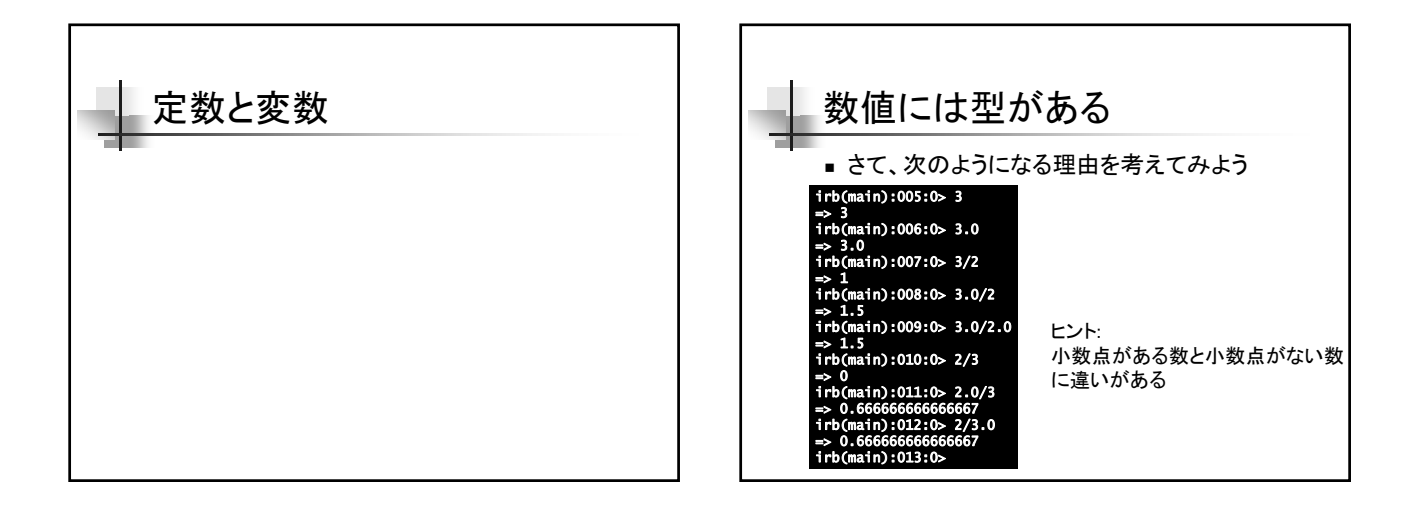

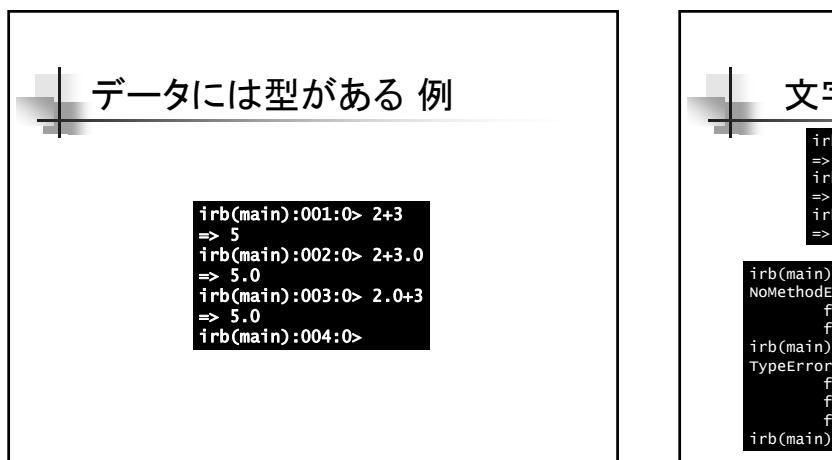

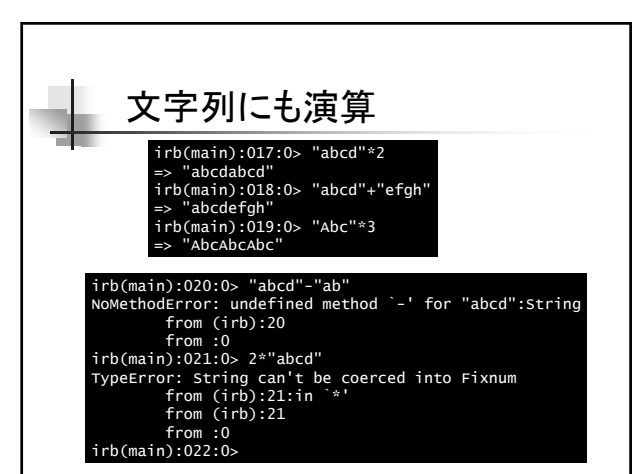

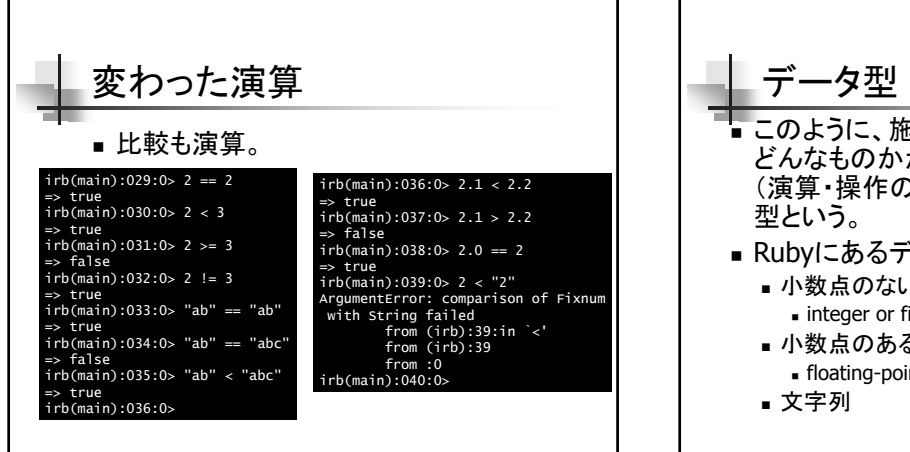

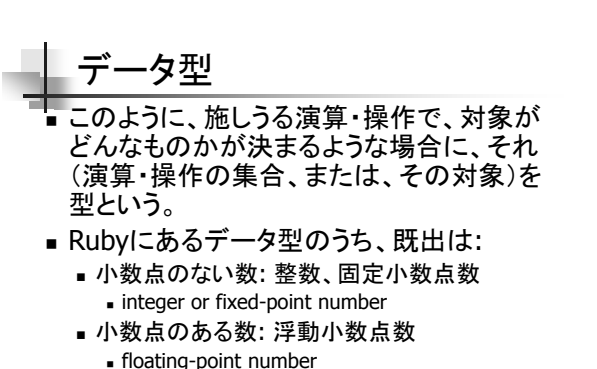

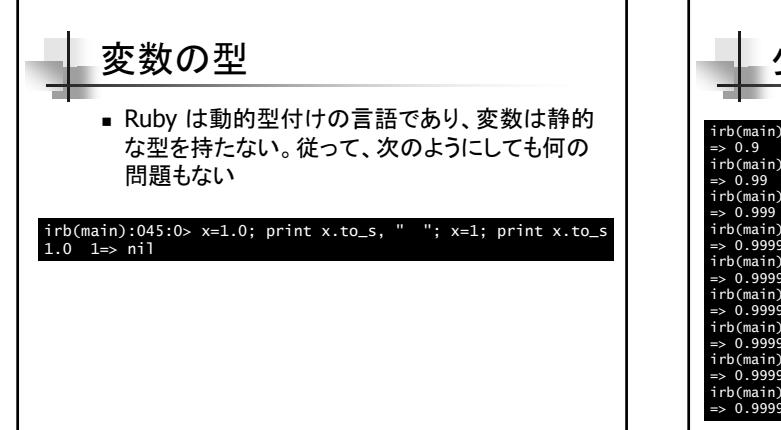

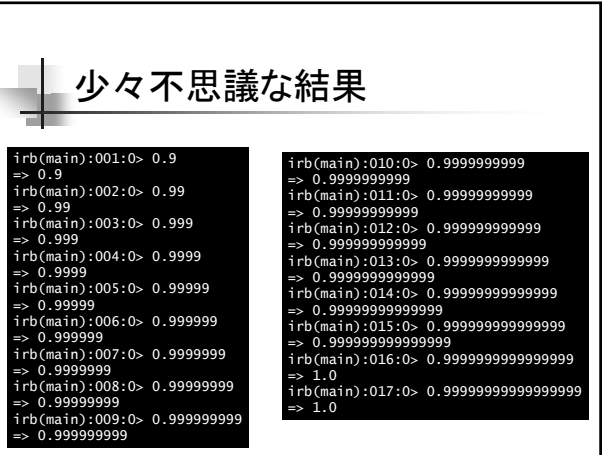

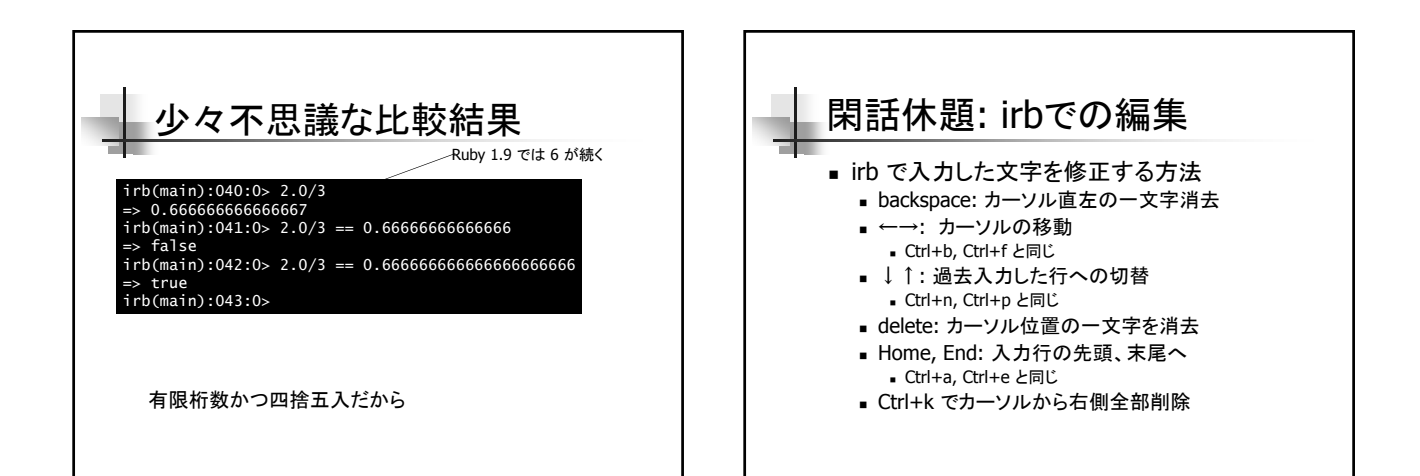

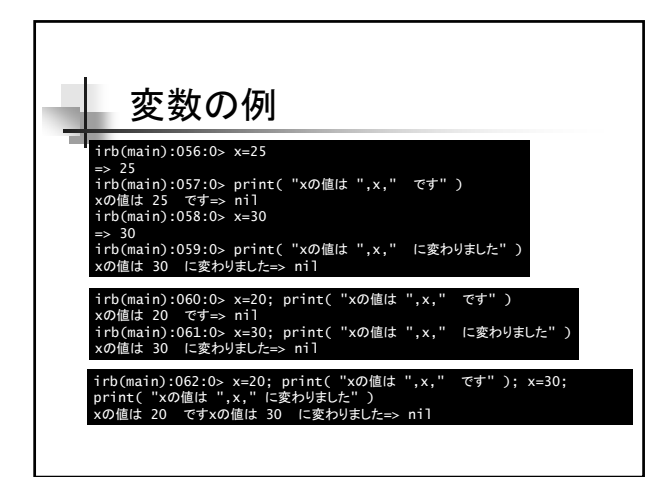

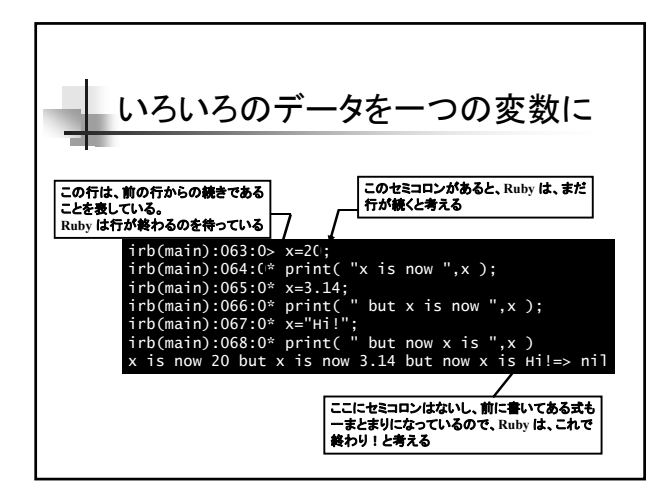

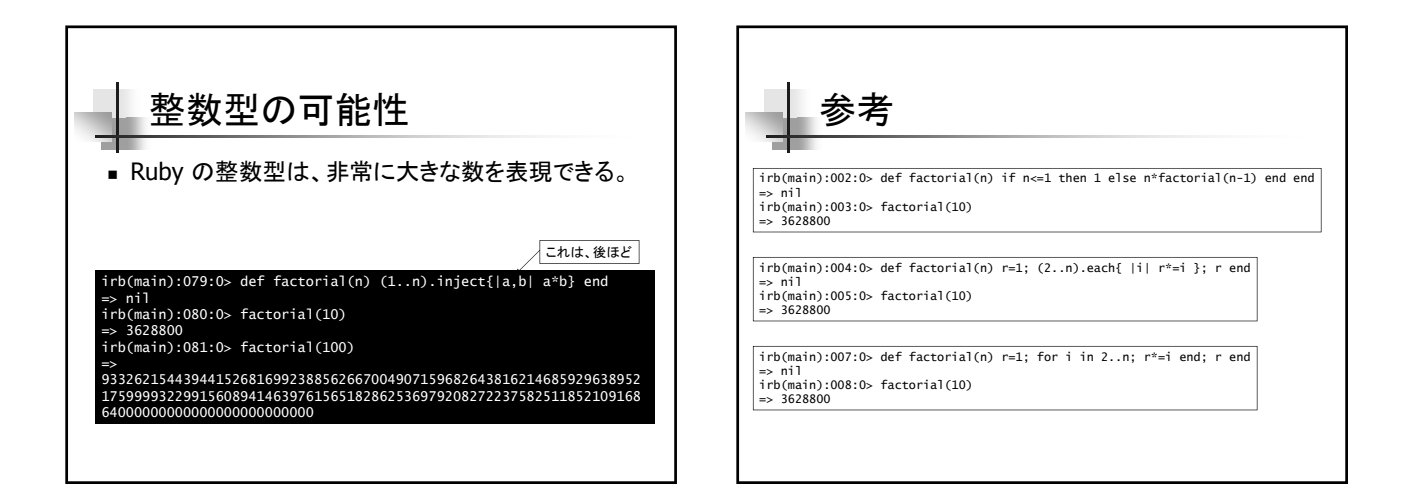

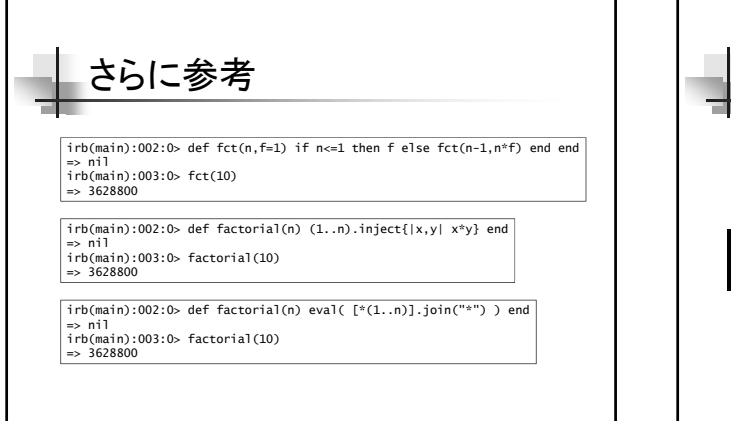

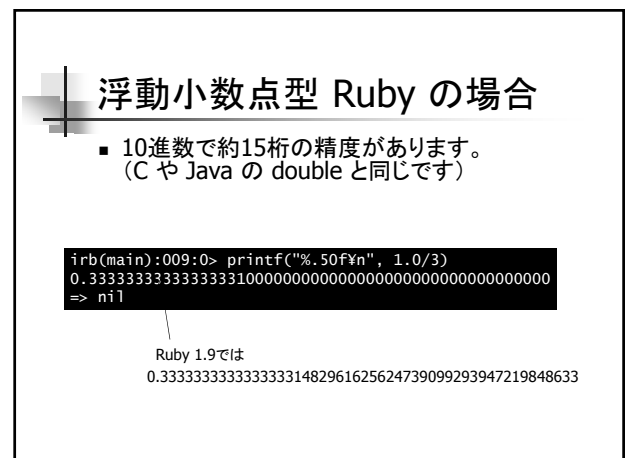

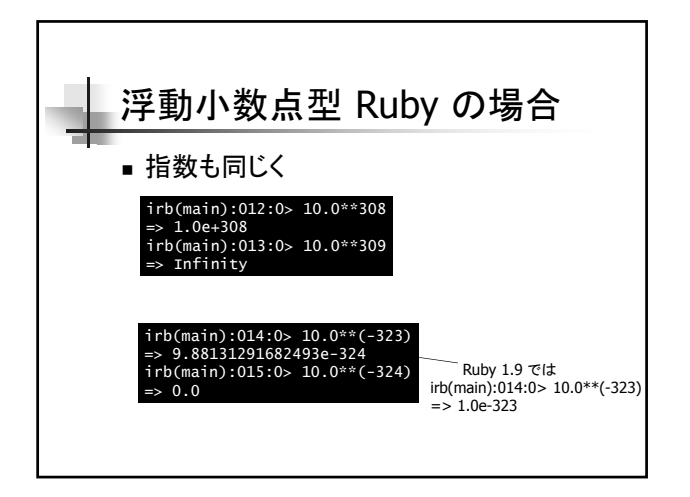

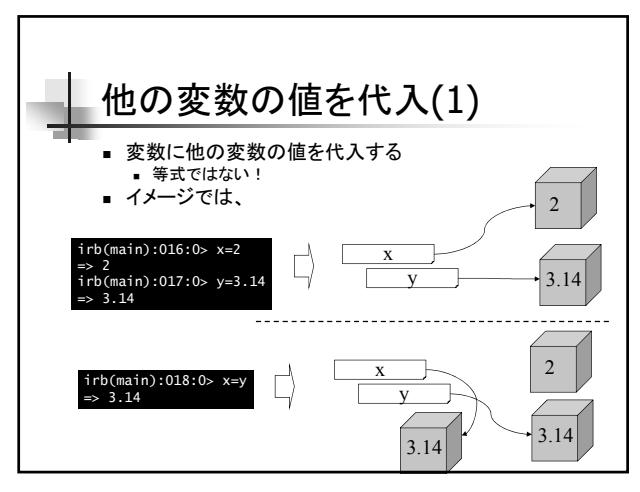

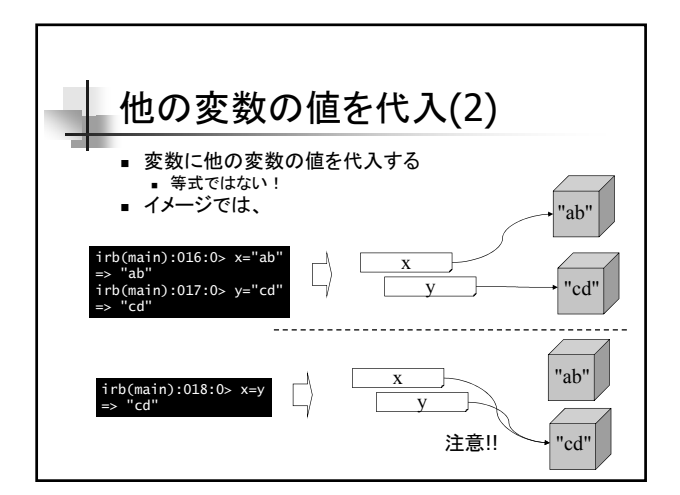

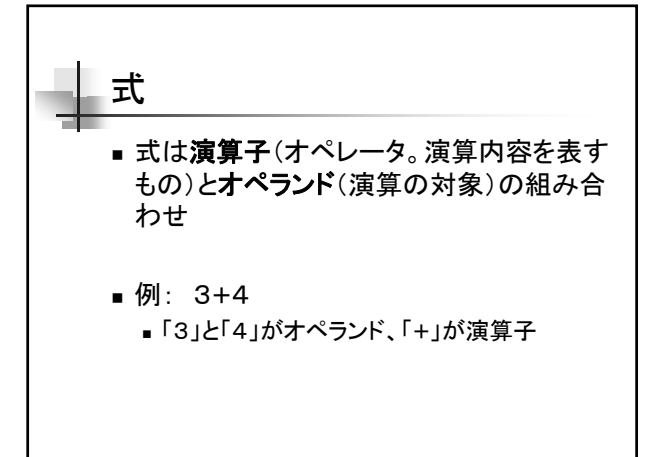

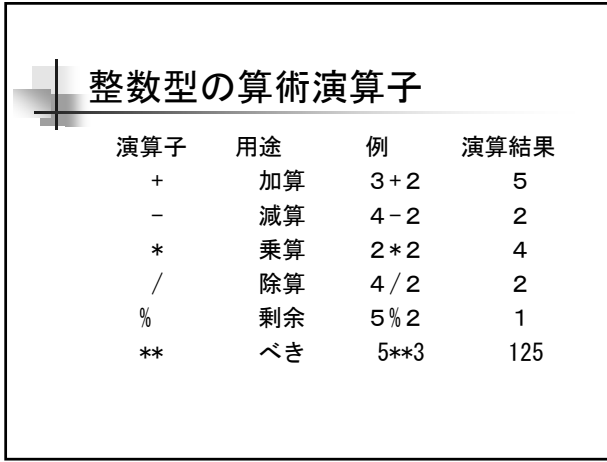

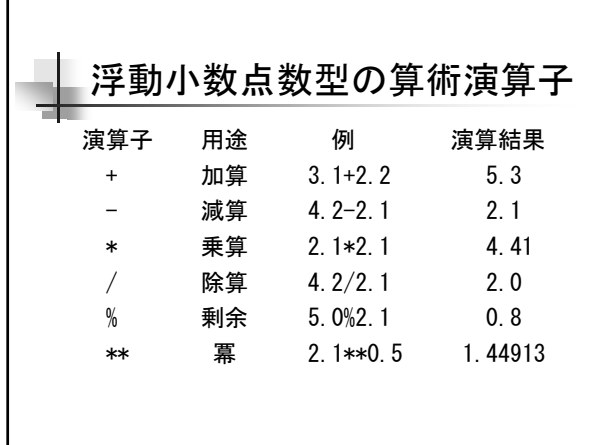

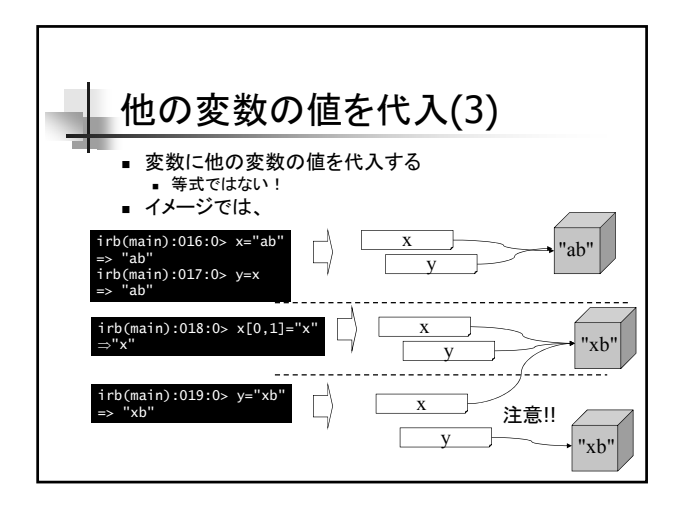

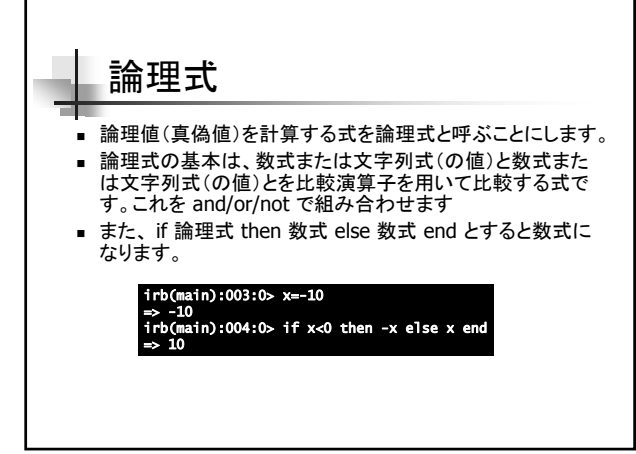

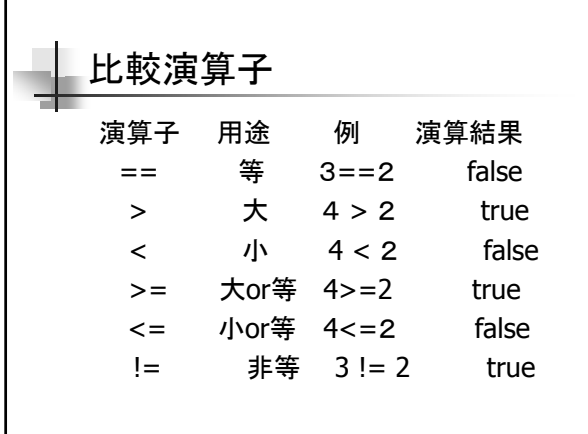

г

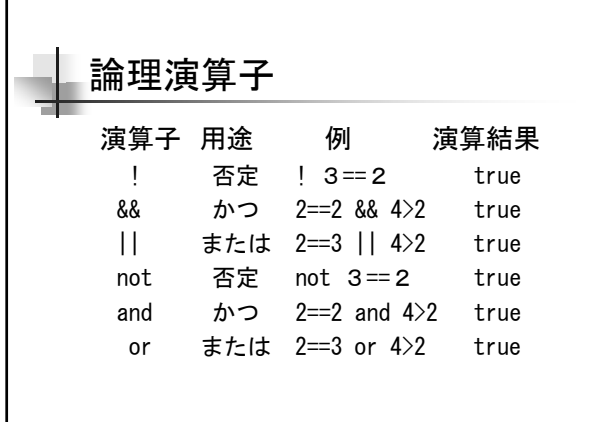

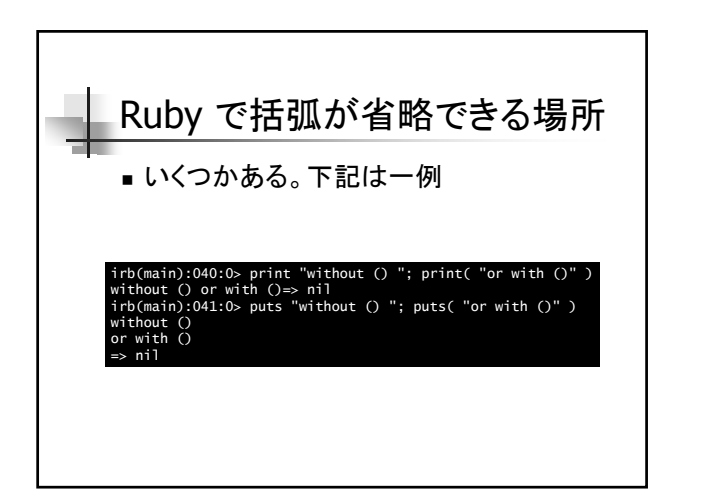

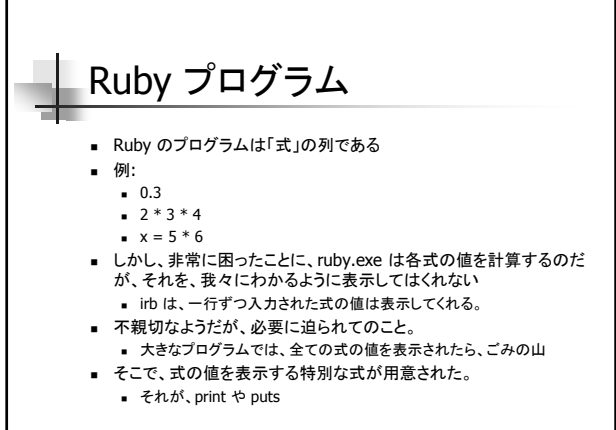

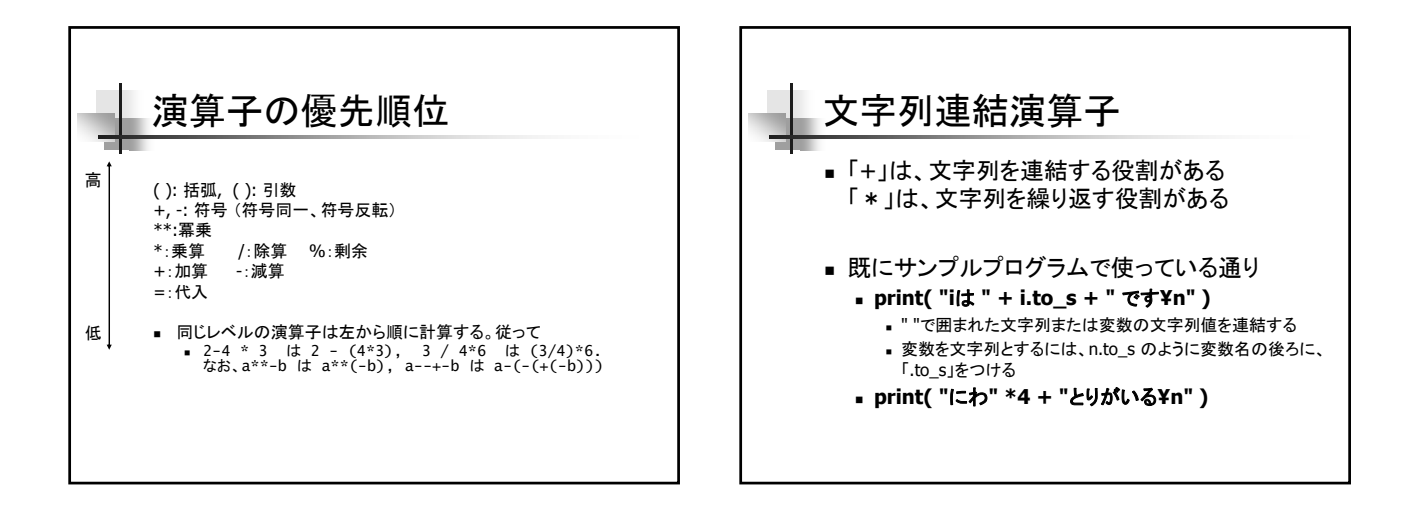

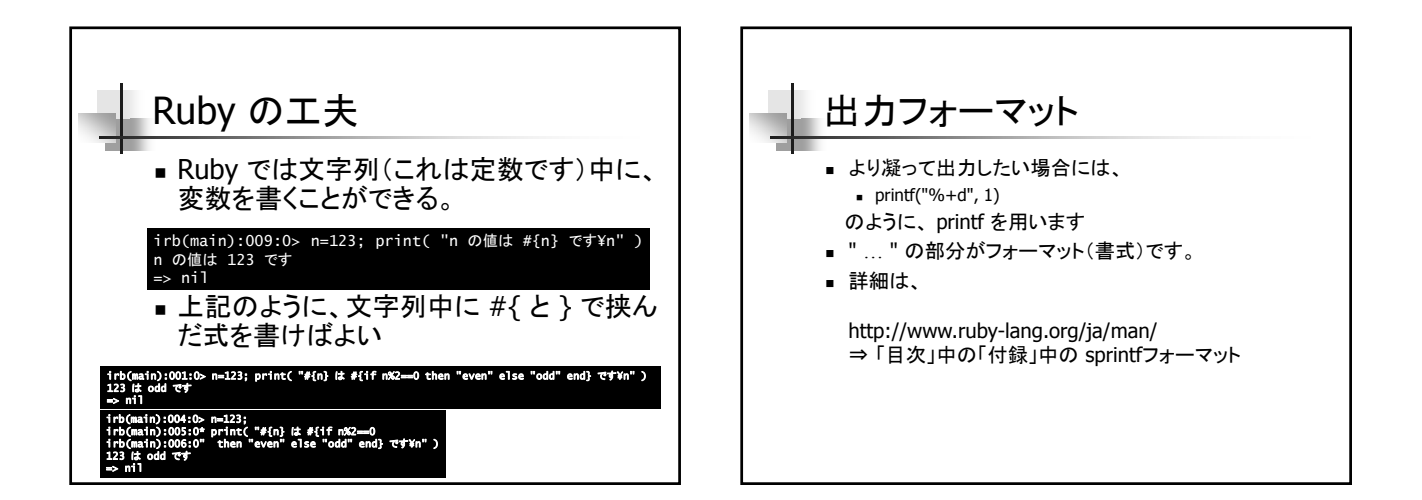

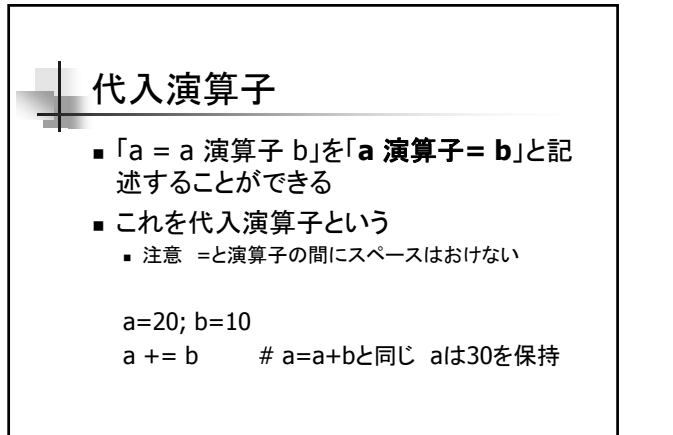

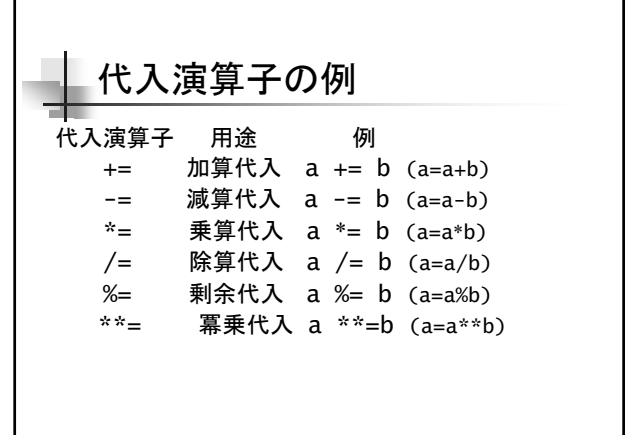

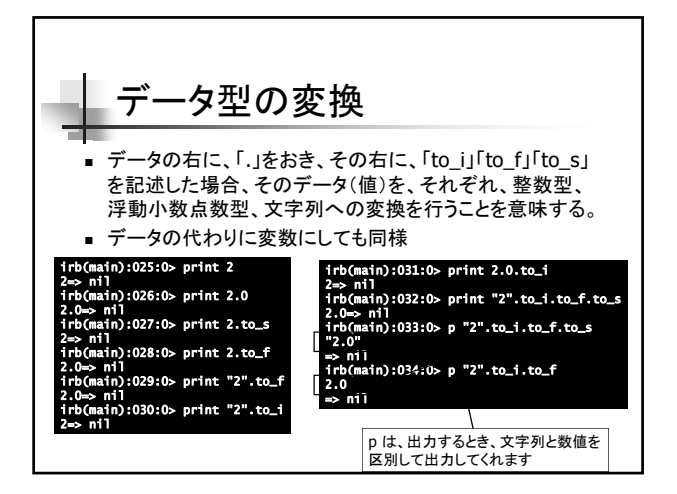

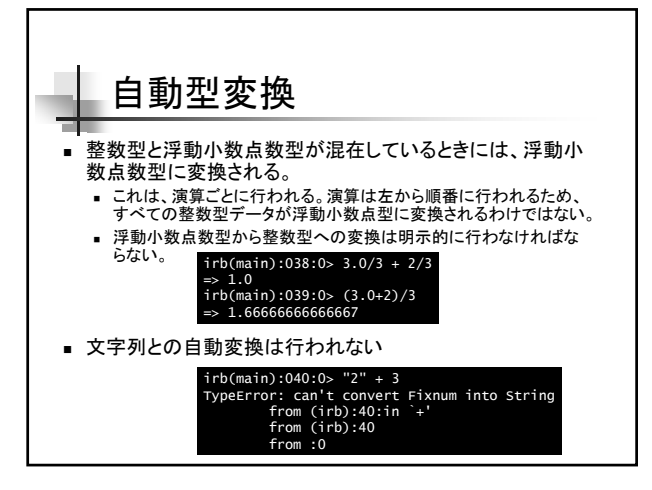

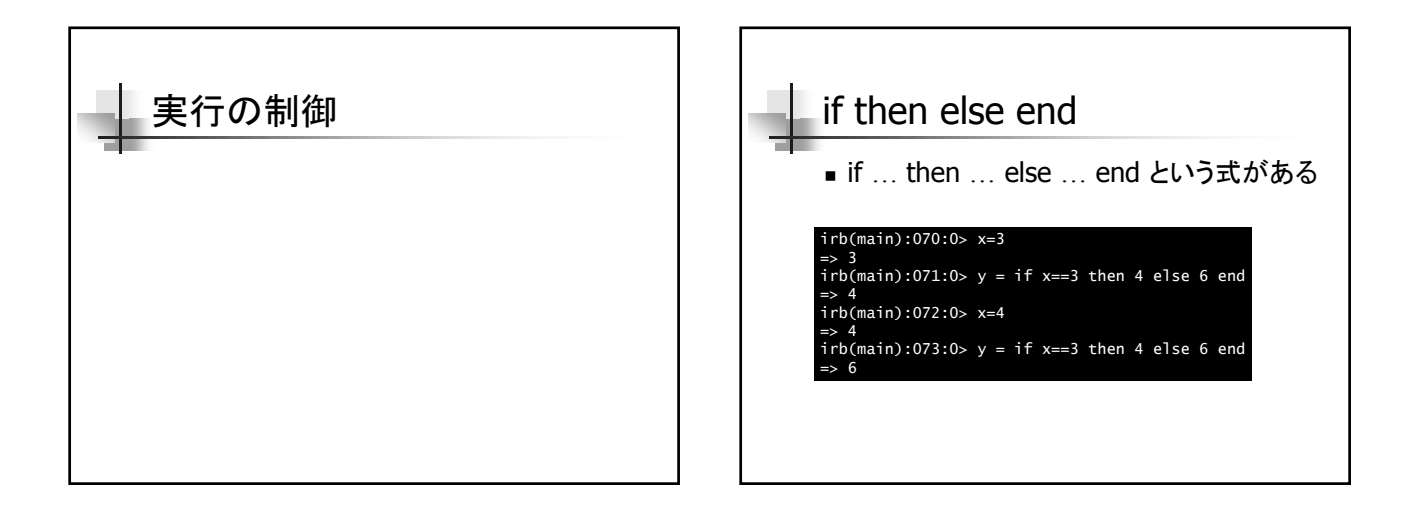

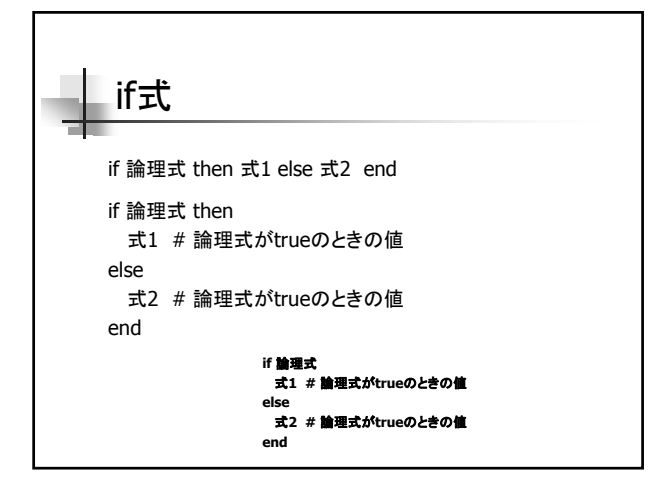

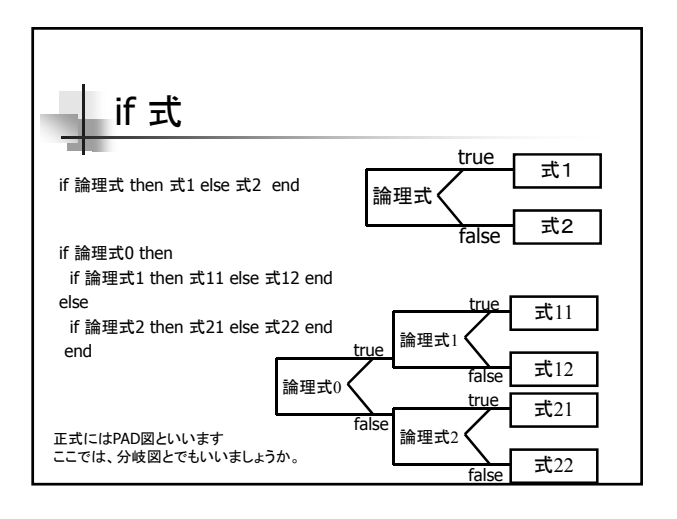

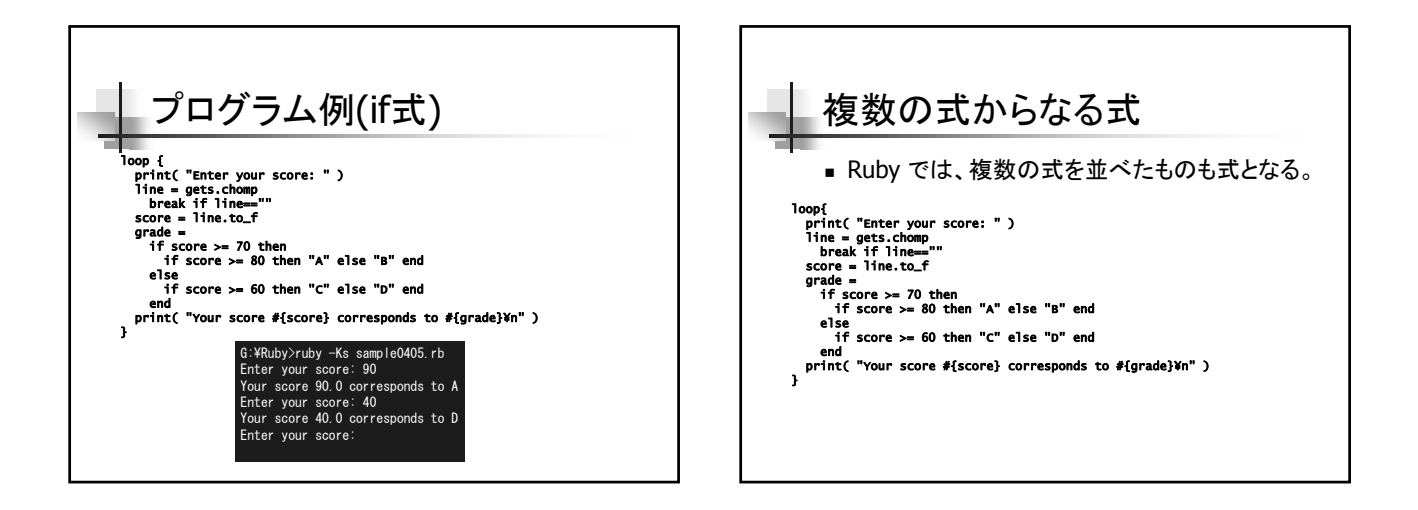

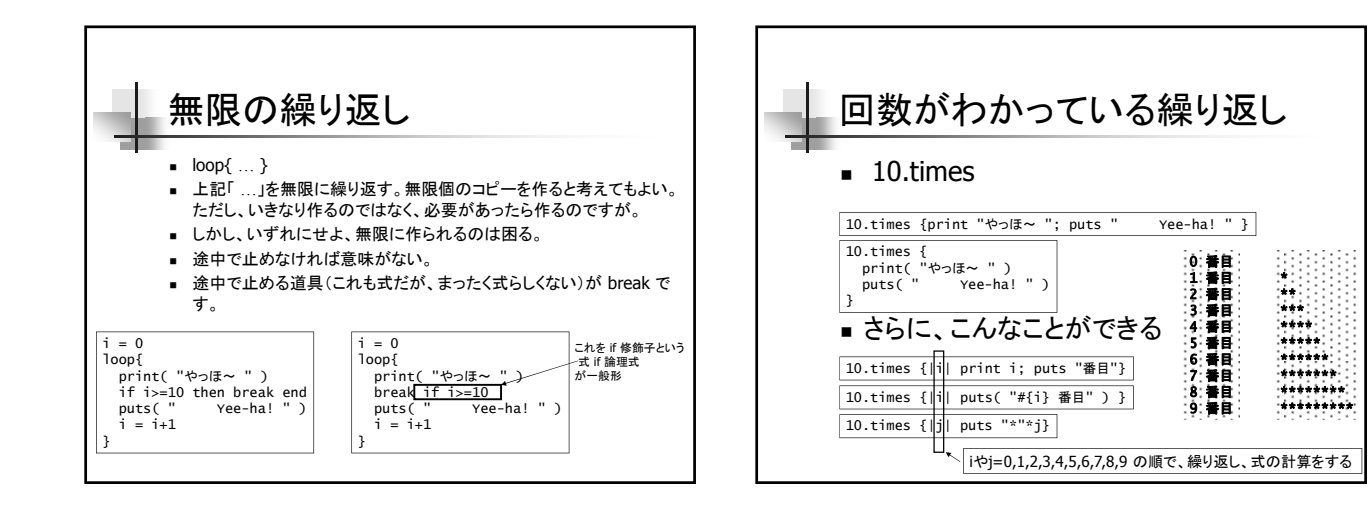

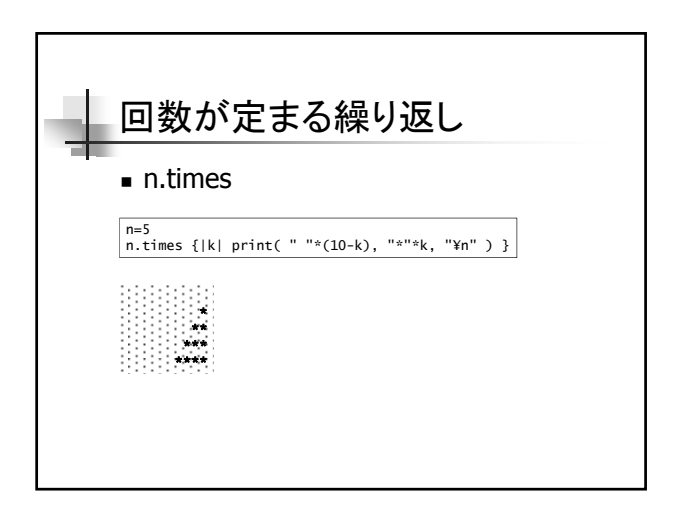

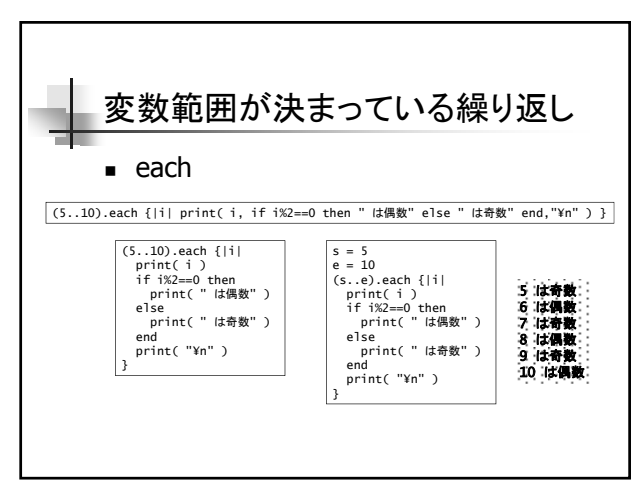

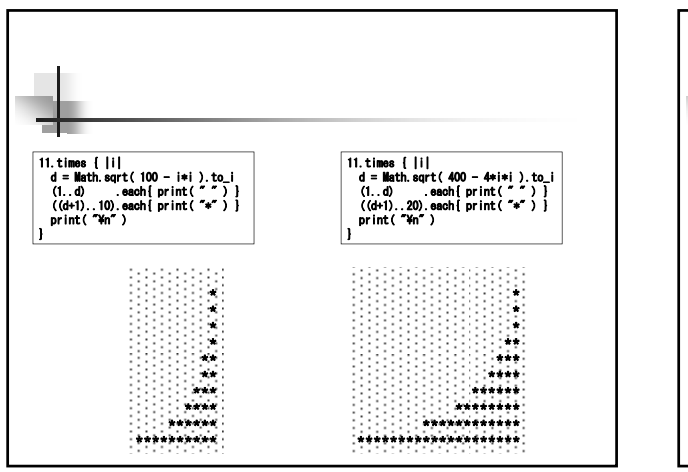

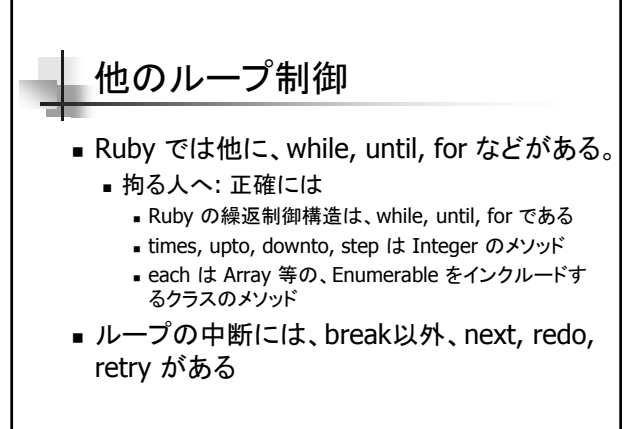

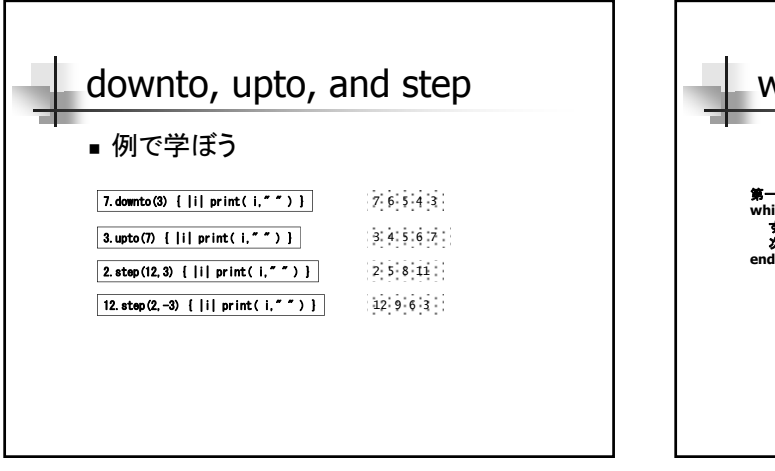

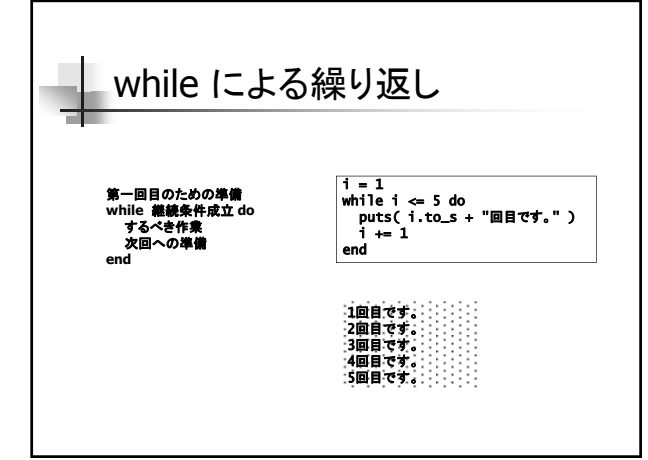

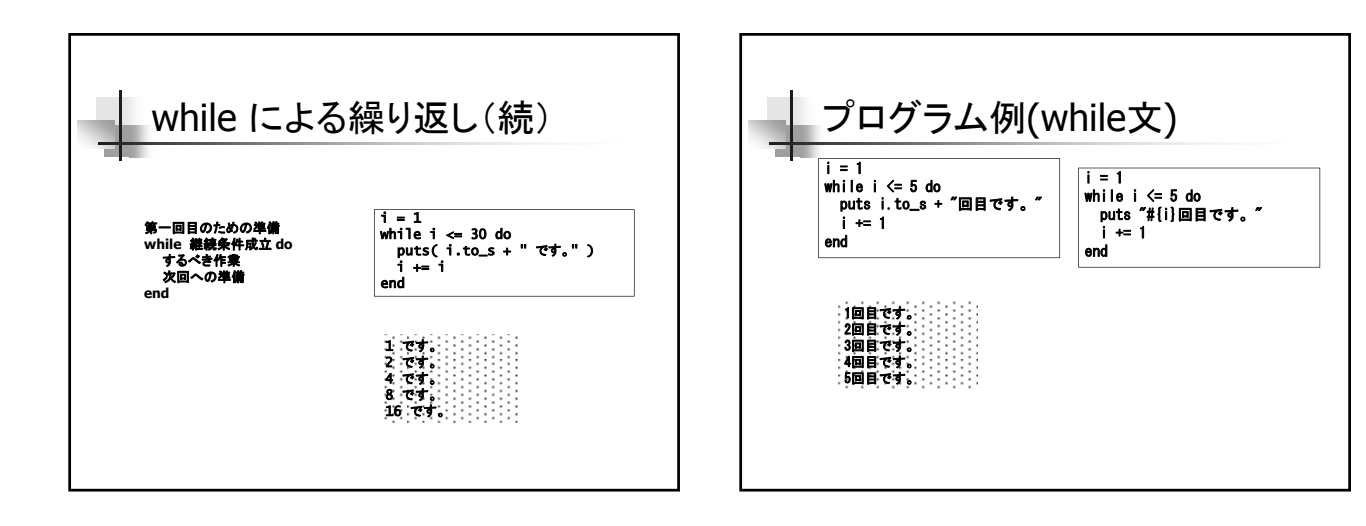

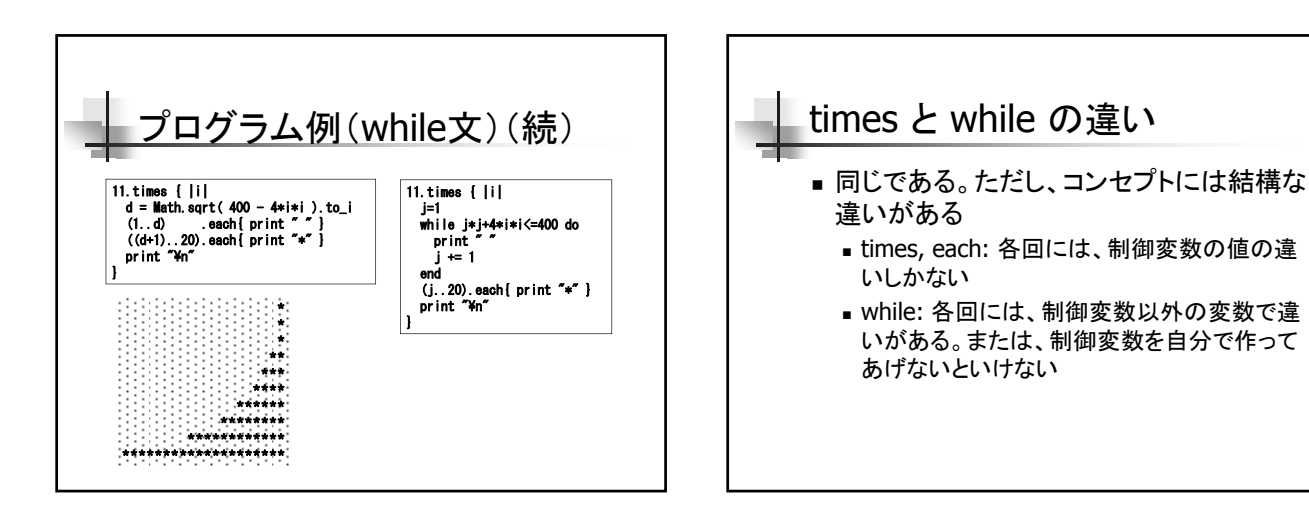

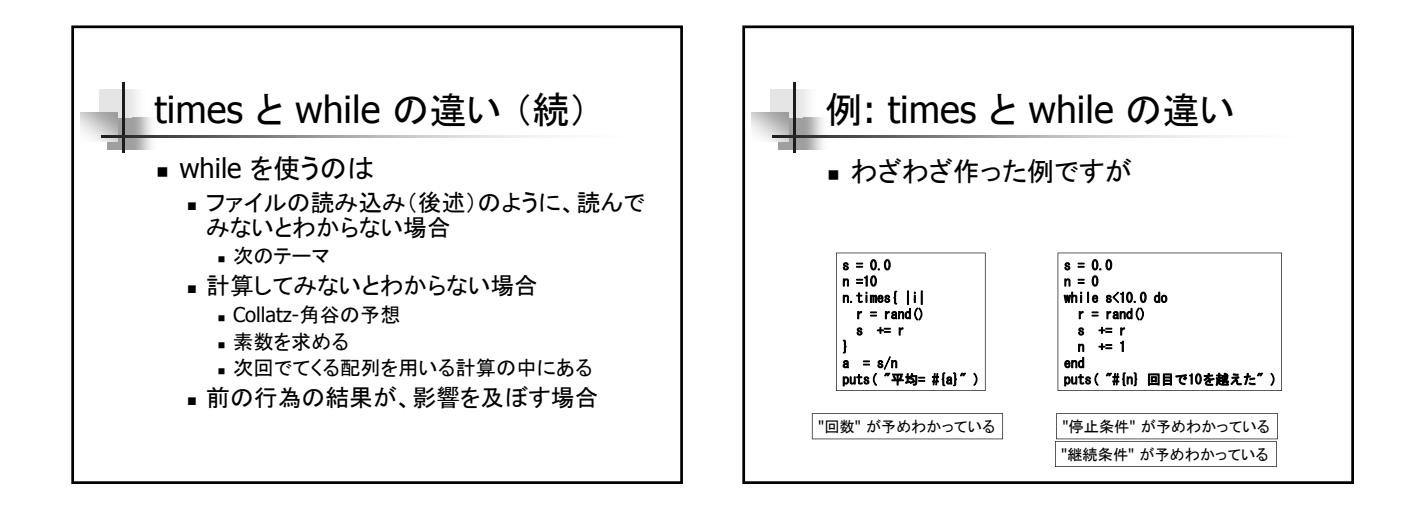

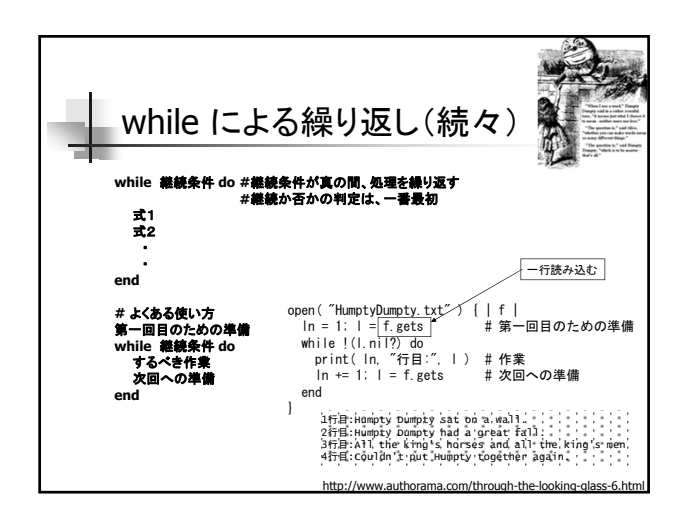

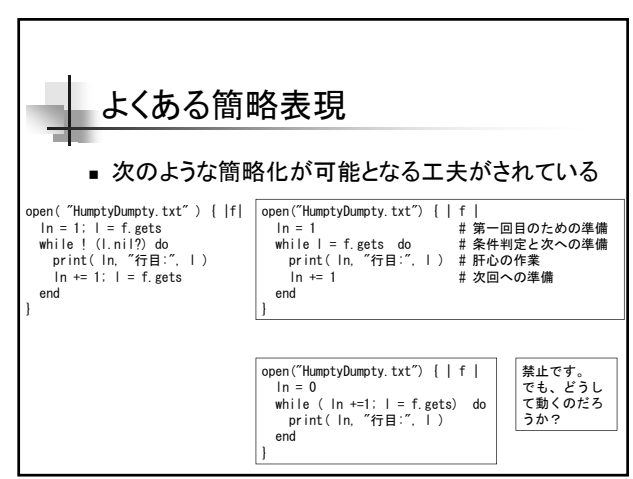

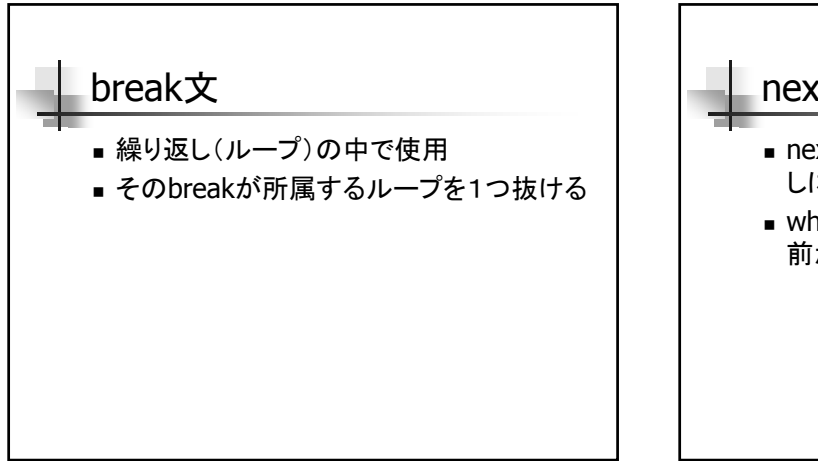

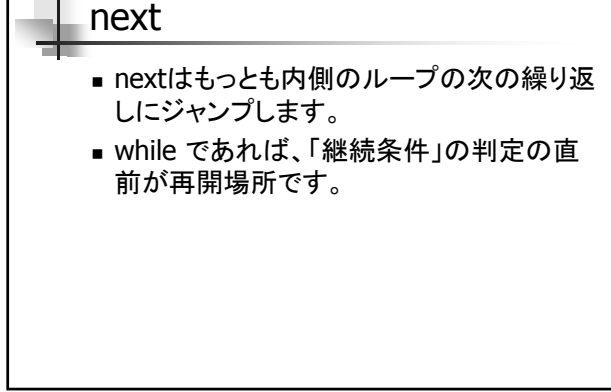

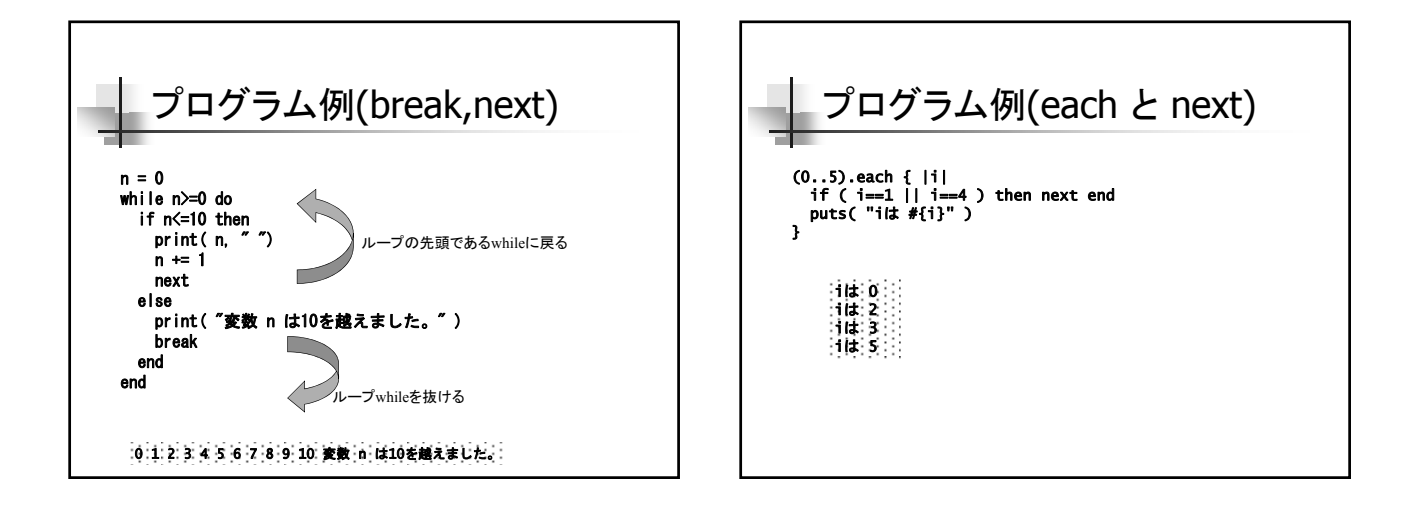

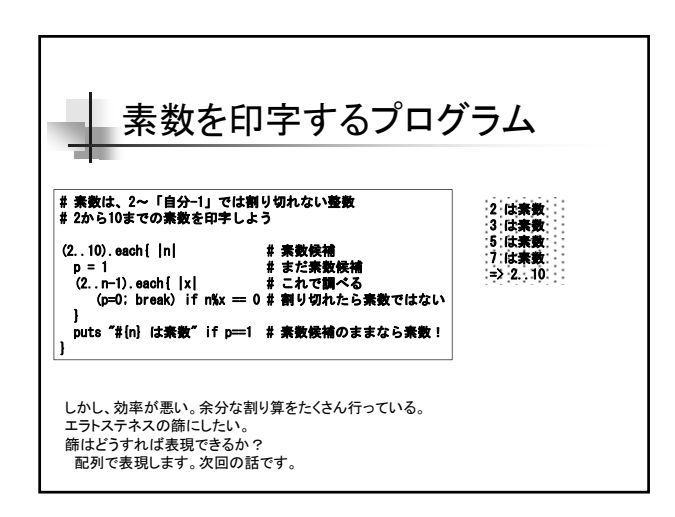

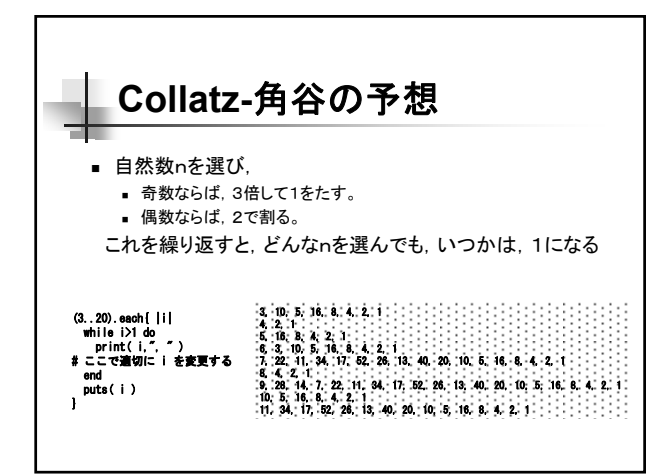

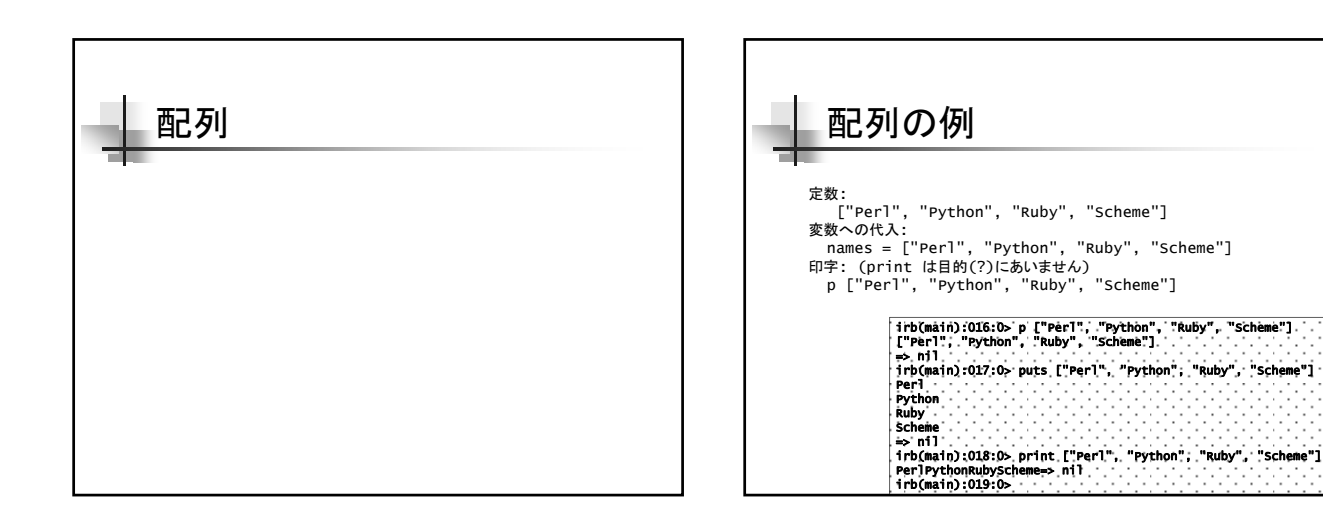

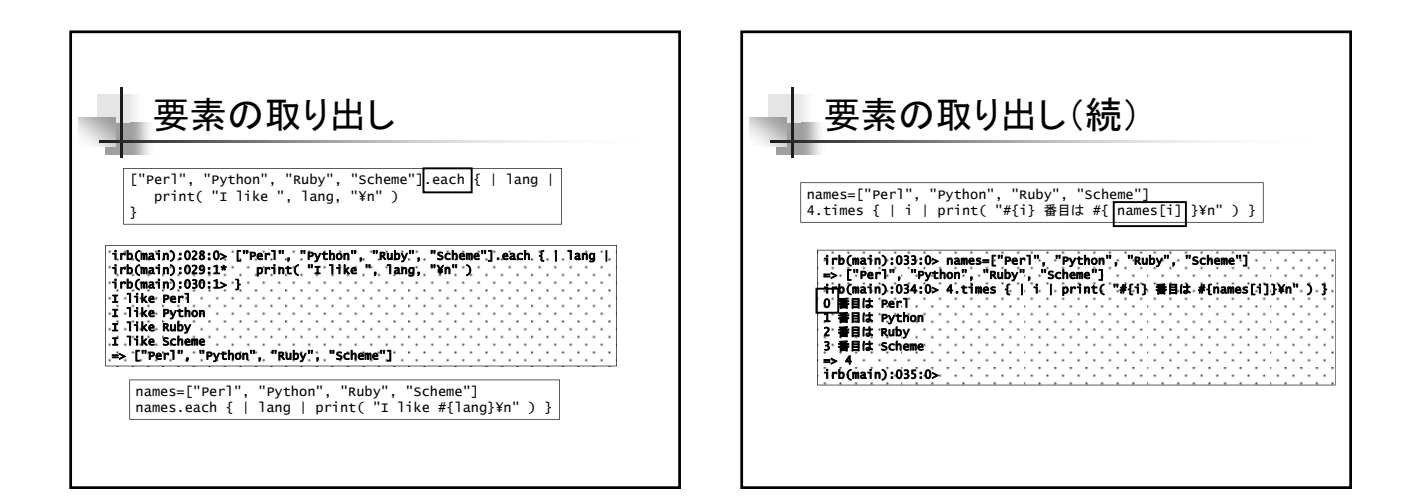

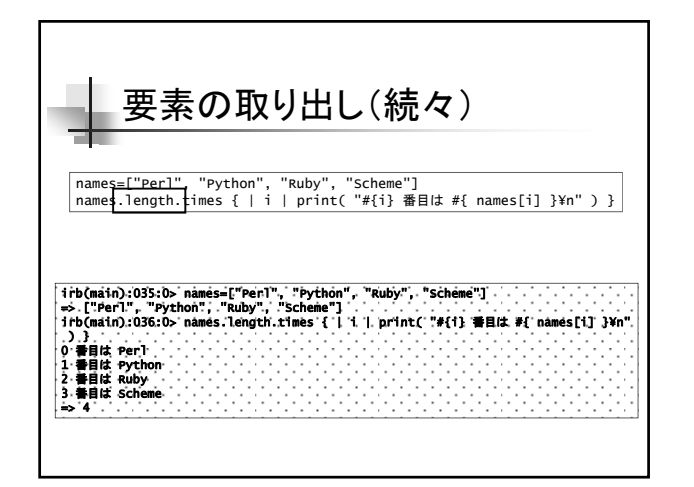

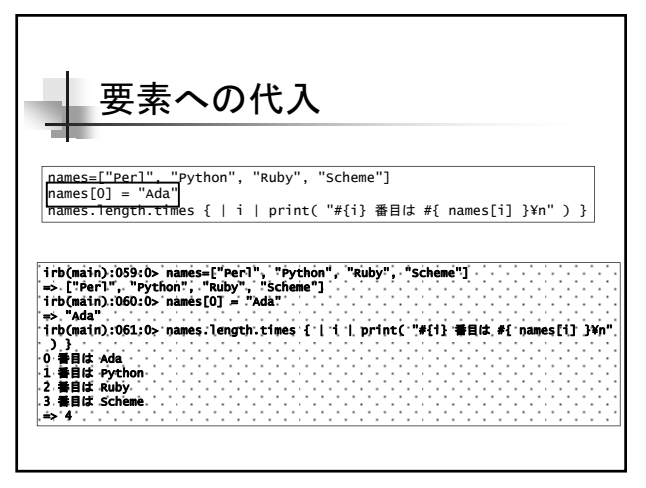

## 要素への代入(エラー)

irb(main):062:0> primes[0]=2 NameError: undefined local variable or method `primes' for main:Object from (irb):62 from :0 irb(main):063:0>

Ruby では(Rubyに限らずどの言語でも)、未定義の変数が使われるとエラー Ruby では「使う」以外に現れると、宣言と考える Ruby では、左辺に現れる以外は、「使う」ことに相当 従って、新しい名前を左辺に書くと、普通は、宣言になる。 (だから問題は発生しない) しかし、配列の要素として現れる( names[2] )と「使う」ことになってしまう

(だからエラー)

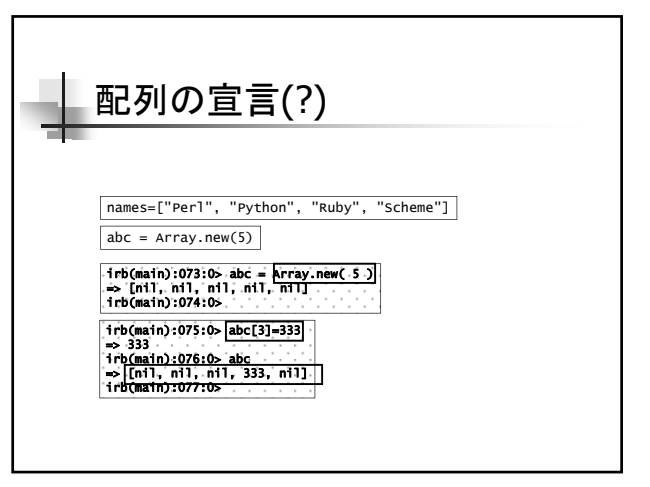

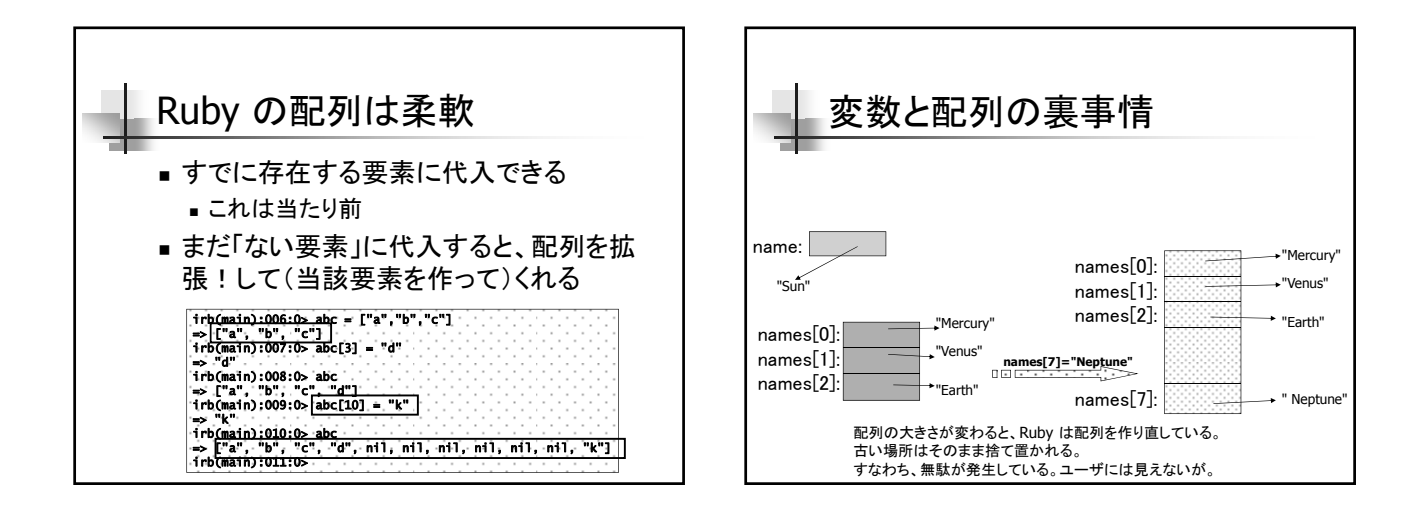

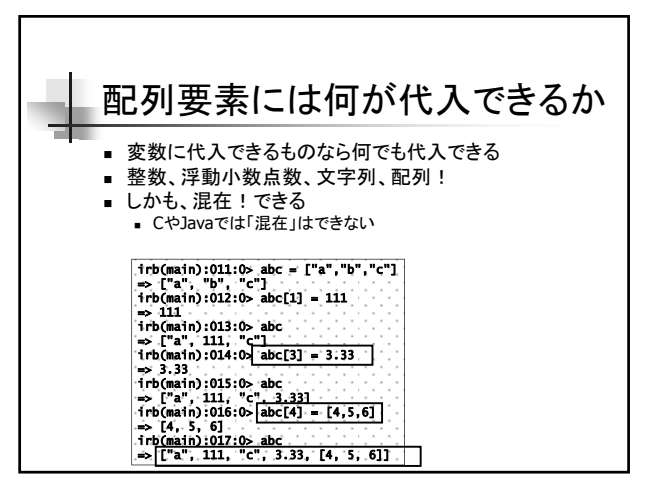

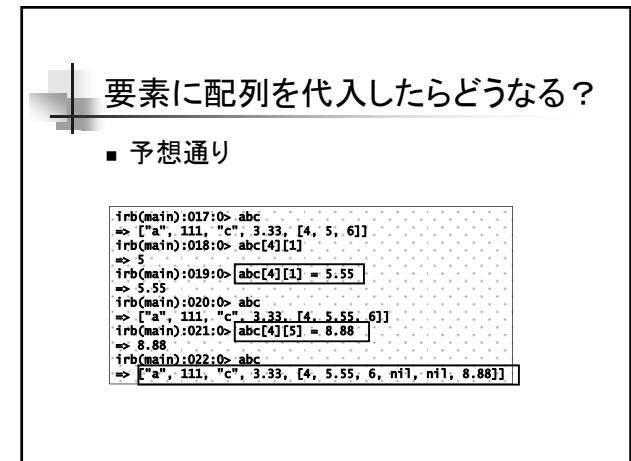

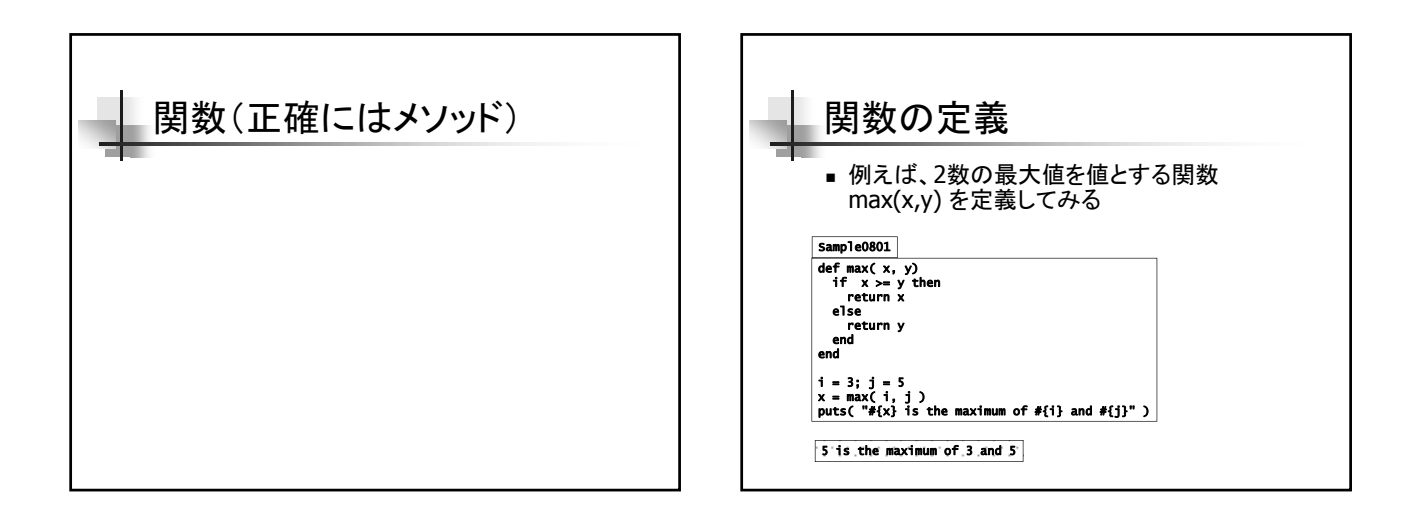

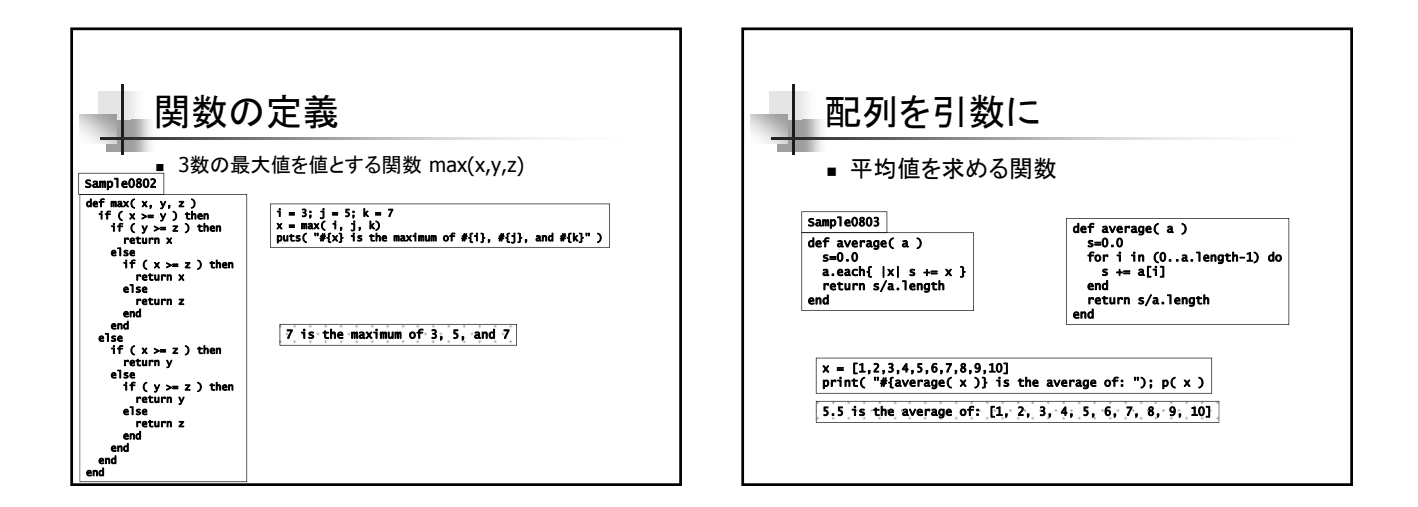

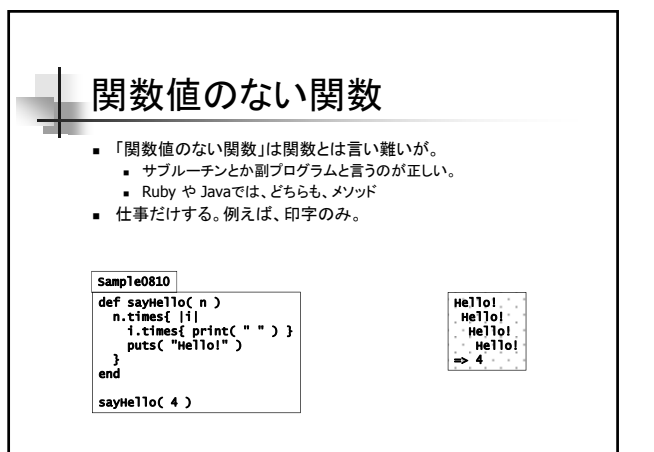

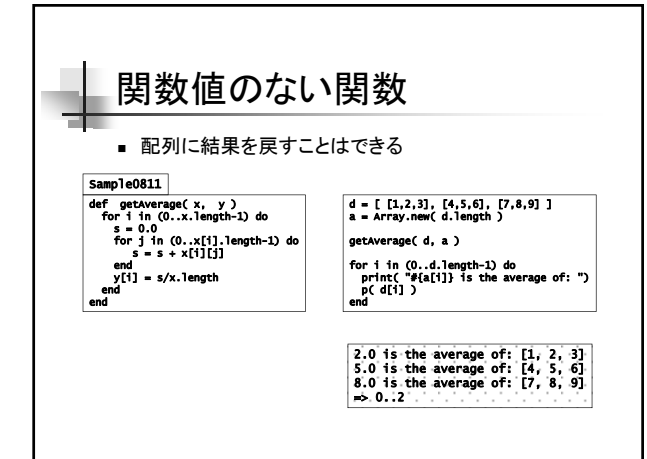

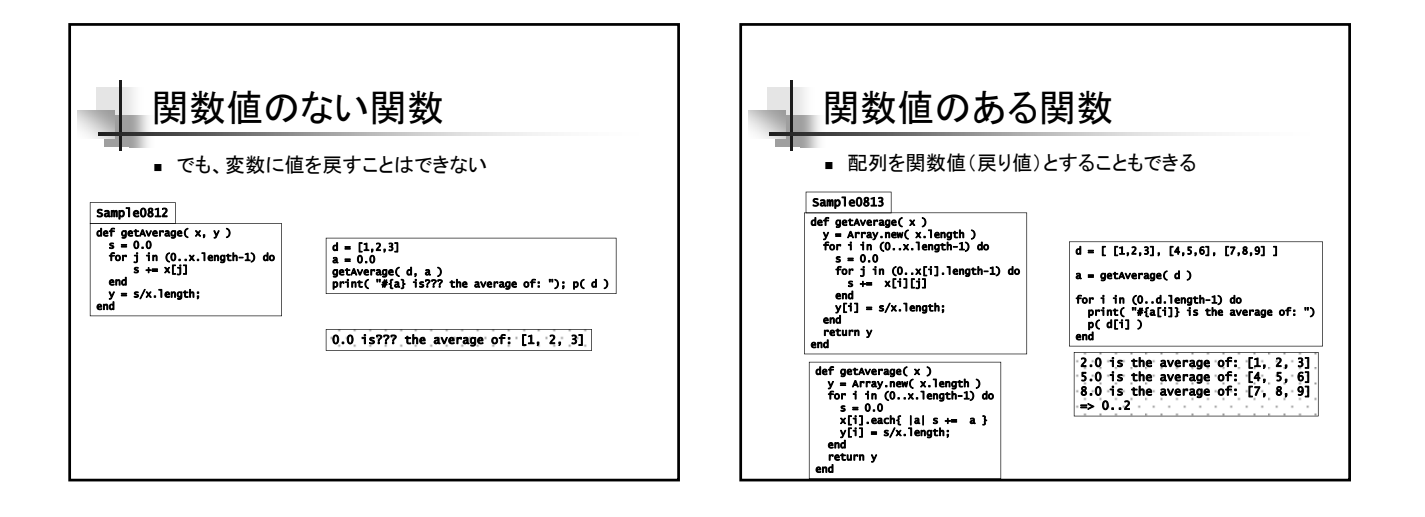